#### УРОК № 1 часть 1 Цель курса

#### УРОК № 1 часть 2 Предупреждение

# УРОК № 2 Подготовка

#### УРОК № 3 Редактор MetaEditor

#### УРОК № 4 Робот

# УРОК № 4 Робот

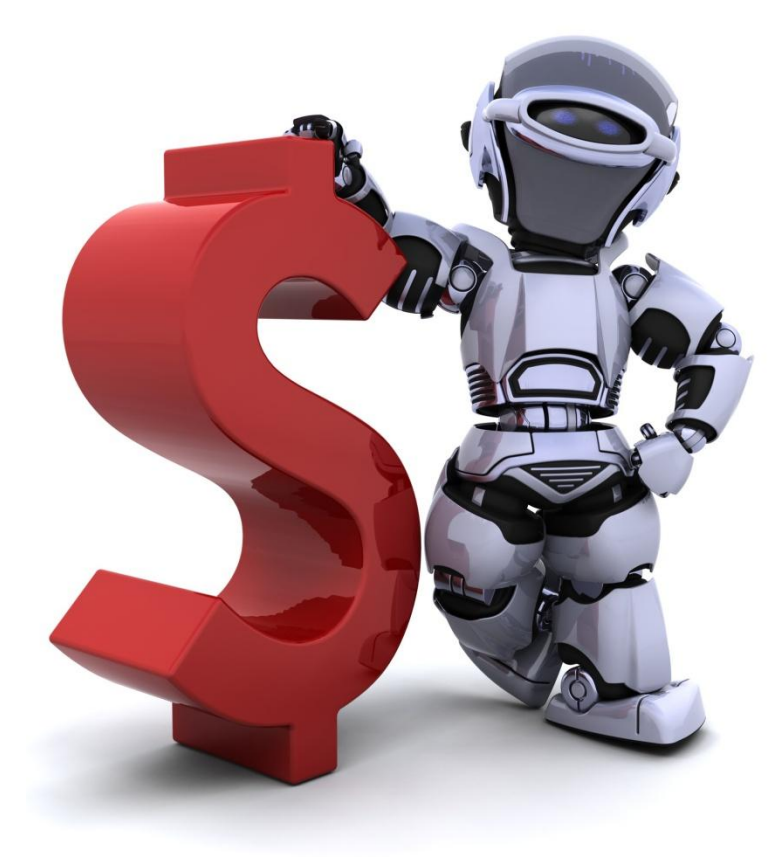

Голова - ИДЕЯ

Тело - ПРОГРАММА

Руки - ДЕЙСТВИЯ

Ноги - ВЫХОД

- отражает изменение цены
- опережающий индикатор
- дивиргенция

Дивергенция имеет место при обнаружении несоответствия цены и технического индикатора. Дивергенцию можно определить как неподтверждение индикатором более высокого максимума или более низкого минимума цены

Наиболее эффективные сигналы этот индикатор подаёт как раз в случаях, Когда его значение существенно отклоняются от цены. Дивергенция представляет из себя модель разворота. Дивергенция - есть расхождение между индикатором и ценой, предупреждающее о предстоящем изменении тренда кратко- или среднесрочного характера.

Более высокие значения максимумов цены при более низких значениях максимумов осцилляторов указывают на предстоящий разворот тенденции вниз.

Такую модель называют медвежьей дивергенцией.

Более низкие значения минимумов цены при более высоких значениях максимумов осциллятора указывают на предстоящий разворот тенденции вверх. Такую модель называют бычьей дивергенцией.

#### **http://anexsy.ru/**

.

#### УРОК № 6 Торговая система RSI

#### УРОК № 6 Торговая система RSI

Параметры : Индикатор – RSI

Период RSI - 5

Таймфрейм – 1 час

Уровни RSI – 20 и 80

Takeprofit - 11

Добавление позиций – 42 пункта

Количество доливок - 5

Коэффициент усреднения – 1,51

Лот – 0,01 / 100\$ (1 пункт – 1 цент) **http://anexsy.ru/**

## УРОК № 7 Действия

УРОК № 7 Действия

Открыть ордер

Закрыть ордер

**OrderClose**

**OrderModify**

**AccountBalance**

**OrderSend**

Модифицировать ордер

Подсчитать баланс

Подсчитать количество лотов

Выбрать ордер

**OrderSelect**

**OrderLots**

#### УРОК № 8 OrderSend

## УРОК № 8 **OrderSend**

Основная функция, используемая для открытия позиции или установки отложенного ордера.

При открытии рыночного ордера (OP\_SELL или OP\_BUY) в качестве цены открытия могут использоваться только самые последние цены **Bid**самые последние цены Bid (для продаж<u>и) или <mark>Ask</mark>(д</u>ля покупки). Цены StopLoss и TakeProfit не могут располагаться слишком близко к рынку.

# УРОК № 8 OrderSend

int OrderSend( string symbol, int cmd, double volume, double price, int slippage, double stoploss, double takeprofit, string comment=NULL, int magic=0, datetime expiration=0, color arrow\_color=CLR\_NONE)

ticket=OrderSend(Symbol(),OP\_BUY,1,Ask,3,Bid-25\*Point,Ask+25\*Point,"My order #"+counter, 16384,0,Green);

**symbol** - Наименование финансового инструмента, с которым проводится торговая операция.

**cmd** - Торговая операция. Может быть любым из значений торговых операций.

**volume** - Количество лотов.

**price** - Цена открытия.

**slippage** - Максимально допустимое отклонение цены для рыночных ордеров (ордеров на покупку или продажу).

**stoploss** - Цена закрытия позиции при достижении уровня убыточности (0 в случае отсутствия уровня убыточности).

**takeprofit** - Цена закрытия позиции при достижении уровня прибыльности (0 в случае отсутствия уровня прибыльности).

**comment** - Текст комментария ордера. Последняя часть комментария может быть изменена торговым сервером.

**magic** - Магическое число ордера. Может использоваться как определяемый пользователем идентификатор.

**expiration** - Срок истечения отложенного ордера.

**arrow\_color** - Цвет открывающей стрелки на графике.

## УРОК №9 **OrderClose**

#### УРОК № 9 **OrderClose**

Закрытие позиции.

bool OrderClose(int ticket, double lots, double price, int slippage, color Color=CLR\_NONE)

OrderClose(order\_id,1,Ask,3,Red);

**ticket** - Уникальный порядковый номер ордера. **lots** - Количество лотов для закрытия. **price** - Цена закрытия. **slippage** - Значение максимального проскальзывания в пунктах. **Color** - Цвет стрелки закрытия на графике.

## УРОК № 10 ModifyOrder

# УРОК № 10 **OrderModify**

Изменяет параметры ранее открытых позиций или отложенных ордеров.

bool OrderModify(int ticket, double price, double stoploss, double takeprofit, datetime expiration, color arrow\_color=CLR\_NONE)

OrderModify(OrderTicket(),OrderOpenPrice(),Bid-Point\*TrailingStop, OrderTakeProfit(),0,Blue);

**ticket** - Уникальный порядковый номер ордера.

**price** - Новая цена открытия отложенного ордера.

**stoploss** - Новое значение StopLoss.

**takeprofit** - Новое значение TakeProfit.

**expiration** - Время истечения отложенного ордера.

**arrow\_color** - Цвет стрелок модификации StopLoss и/или TakeProfit на графике.

# УРОК № 10 **OrderModify**

Изменяет параметры ранее открытых позиций или отложенных ордеров.

bool OrderModify(int ticket, double price, double stoploss, double takeprofit, datetime expiration, color arrow\_color=CLR\_NONE)

OrderModify(OrderTicket(),OrderOpenPrice(),Bid-Point\*TrailingStop, OrderTakeProfit(),0,Blue);

**ticket** - Уникальный порядковый номер ордера.

**price** - Новая цена открытия отложенного ордера.

**stoploss** - Новое значение StopLoss.

**takeprofit** - Новое значение TakeProfit.

**expiration** - Время истечения отложенного ордера.

**arrow\_color** - Цвет стрелок модификации StopLoss и/или TakeProfit на графике.

#### УРОК № 11 AccountBalance

#### УРОК № 11 AccountBalance

Возвращает значение баланса активного счета (сумма денежных средств на счете).

double AccountBalance()

Print("Баланс счета = ",AccountBalance());

#### УРОК № 12 **OrderLots**

## УРОК № 12 **OrderLots**

Возвращает количество лотов для выбранного ордера. Ордер должен быть предварительно выбран с помощью функции OrderSelect.

double OrderLots()

if(OrderSelect(10,SELECT\_BY\_POS)==true) Print("lots for the order 10 ",OrderLots());

### УРОК № 13 **OrderSelect**

## УРОК № 13 OrderModify

Функция выбирает ордер для дальнейшей работы с ним.

bool OrderSelect(int index, int select, int pool=MODE\_TRADES)

if(OrderSelect(12470, SELECT\_BY\_TICKET)==true) { Print("order #12470 open price is ", OrderOpenPrice()); Print("order #12470 close price is ", OrderClosePrice()); }

**index** - Позиция ордера или номер ордера в зависимости от второго параметра. **select** - Флаг способа выбора. Mожет быть одним из следующих величин: SELECT BY POS - в параметре *index* передается порядковый номер позиции в списке, SELECT\_BY\_TICKET - в параметре *index* передается номер тикета. **pool** - Источник данных для выбора. Используется, когда параметр *select* равен SELECT\_BY\_POS. Может быть одной из следующих величин: MODE\_TRADES (по умолчанию) - ордер выбирается среди открытых и отложенных ордеров, MODE\_HISTORY - ордер выбирается среди закрытых и удаленных ордеров. **http://anexsy.ru/**

#### УРОК № 14 Реализация

#### УРОК № 14 Реализация часть 1 Схема

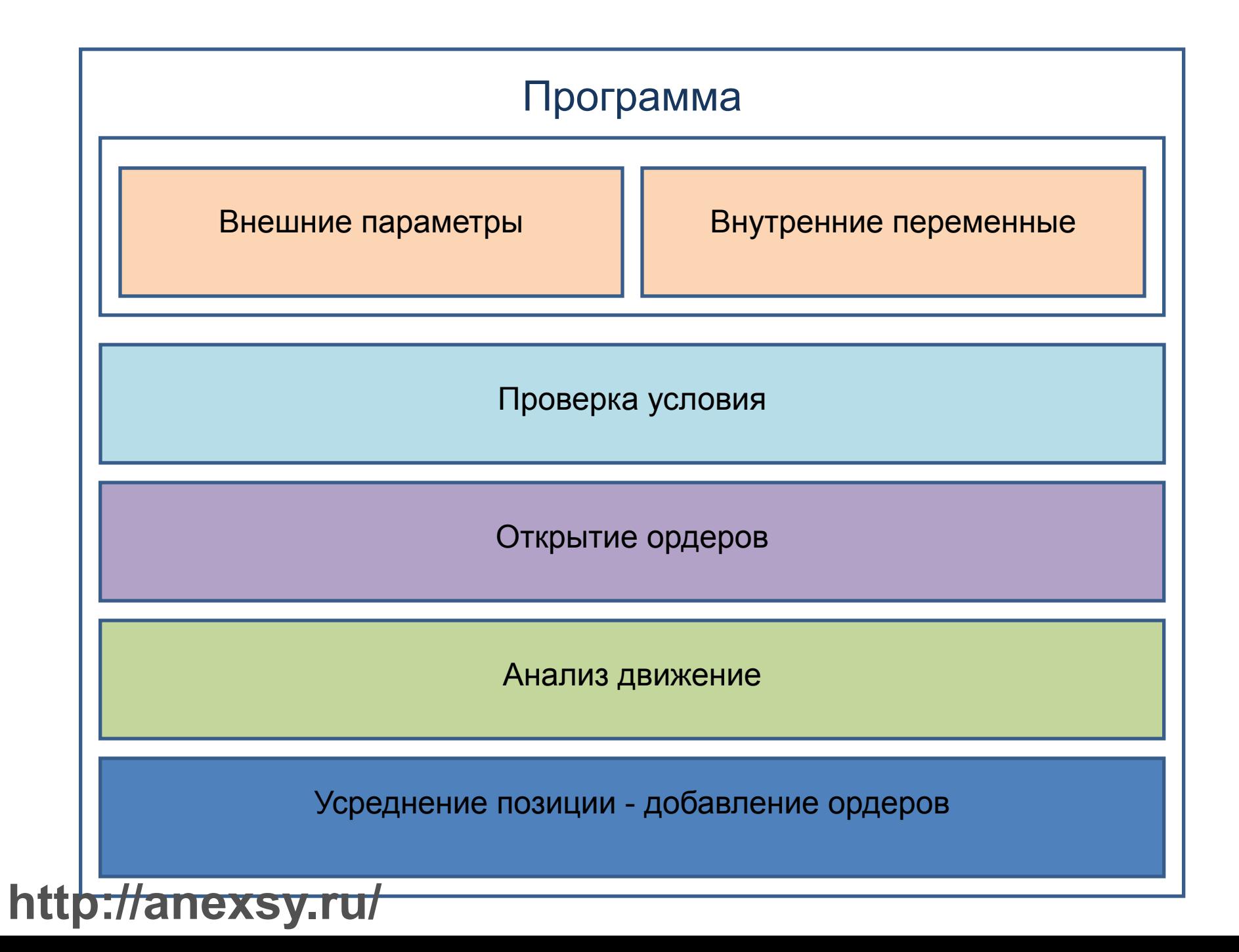

## УРОК № 15 Отладка

#### УРОК № 16 Робот – 4 часа

#### УРОК № 17 Робот - UpDown